# 2 REVISÃO DA LITERATURA

### 2.1. Método das Opções Reais

Em projetos em que existem grandes incertezas, o uso da ferramenta financeira de opções reais tem mostrado relativa significância, pois as flexibilidades gerenciais e o planejamento estratégico formam um diferencial no valor da empresa. A abordagem pelo método de opções reais é capaz de quantificar o valor de flexibilidade nas decisões de investimento ou de operação, que podem ser opções de esperar para o início do startup do projeto, de expandir, de retrair gastos inerentes ao projeto, de parar temporariamente a execução do projeto, de alterar o foco na qual baseia-se o projeto e até de abandoná-lo.

A avaliação de um investimento pelo critério de opções reais tem semelhanças e diferenças com a teoria de opções financeiras. Dentre as diferenças, cabem destacar: o tempo de expiração das opções reais é maior que o das opções financeiras, o tempo de construção de um projeto é geralmente longo e o preço de exercício das opções reais geralmente é um valor incerto, muitas vezes seguindo um processo estocástico.

Um projeto tem valor de opção, quando três condições são cumpridas: o investimento ser total ou pelo menos parcialmente irreversível, existir flexibilidade suficiente no projeto que permita ao gerente operá-lo de forma diferenciada (adiar, suspender, ampliar, abandonar etc.), dependendo do estado da natureza que venha a ocorrer no futuro, e existir incerteza sobre o nível dos fluxos de caixa futuros que esse projeto poderá gerar. Como exemplo, uma empresa que está considerando uma oportunidade de investimento é detentora de uma opção de compra, tem o direito, mas não a obrigação de investir num projeto num tempo futuro, realizando o investimento. A empresa perde a opção de adiar e de levar em conta novas informações que possam afetar a sua decisão de investimento. Dessa forma, tomar uma decisão de investimento irreversível tem um custo de oportunidade, portanto deve ser considerado para assim avaliar a decisão de investimento. Com isso, observa-se que existe valor mesmo quando a empresa não tenha ainda realizado o investimento: esse valor é o da opção de investir. Se esse valor é perdido, uma vez que o projeto é

#### 2. Revisão da Literatura 20

realizado, então o valor do projeto deve cobrir o custo do seu investimento inicial e o custo de oportunidade e da opção de investir.

Um dos primeiros trabalhos que analisou a opção de abandono de um projeto foi o de Robichek & Van Horne (1967), que concluem que a análise tradicional não incorpora esse valor. Embora as suas conclusões estivessem corretas, a sua função de valoração estava incorreta, pois não incorporava os métodos de valoração de opções que só seriam desenvolvidos anos mais tarde por Black, Sholes e Merton (1973). Assim, com o desenvolvimento da Teoria das Opções Reais nos últimos vinte anos pode-se estabelecer uma metodologia para se quantificar estes valores (Pindyck & Dixit, 1994).

Muitos estudos pioneiros possibilitaram a aplicação em ativos reais dos conceitos desenvolvidos para opções financeiras por Black & Scholes (1973) e Merton (1974). Tourinho (1979) utilizou o conceito de opção para avaliar uma reserva de recursos naturais não renováveis com incerteza de preço; Brenann & Schwartz (1985) analisaram a política operacional ótima de uma mina de cobre; McDonald e Siegel (1986) determinaram o *timing* ótimo para se investir em um projeto que demande investimentos irreversíveis e cujos custos e benefícios sejam representados por processos estocásticos de tempo contínuo. Nesse trabalho, verificaram que esse custo de oportunidade, não capturado pelo método do Fluxo de Caixa Descontado - FCD, pode assumir valores significativamente maiores que o investimento original no projeto. Os primeiros textos condensando as idéias de opções reais foram escritos por Dixit e Pindyck (1994) e Trigeorgis (1995).

## 2.1.1. Opções Reais em Mercados Completos

A Teoria das Opções Reais em mercados completos possui uma literatura bastante extensa, sendo Brennan e Schwartz (1985), MacDonald e Siegel (1986) Dixit e Pindyck (1994) e Trigeorgis (1995) alguns dos autores mais importantes. O fundamento teórico é o mesmo aplicado às opções financeiras, e, como esse, parte do princípio da não arbitragem para determinar que o valor de um projeto é idêntico ao de um portfólio dinâmico de mercado para o qual exista um número suficiente de ativos linearmente independentes que possibilite tal estruturação desse portfólio e que replique perfeitamente as características estocásticas desse projeto. No mercado completo, o detentor do projeto tem direito a exatamente o mesmo fluxo de caixa que o detentor desse portfólio, o valor do projeto será o mesmo que o valor de mercado do portfólio, pois qualquer diferença daria margem a ganhos de arbitragem. O que torna possível a avaliação neutra a risco é a premissa básica da existência de mercado completo utilizada na avaliação de Opções Reais, Tipicamente, nesse caso, o problema é resolvido por Contingent Claims Analysis.

#### 2.1.2. Opções Reais em Mercados Incompletos

Dixit e Pindyck (1994) propõem o uso de Programação Dinâmica para a solução de casos quando não é possível montar um portfólio de ativos que mapeie as mudanças estocásticas do projeto, ou quando a correlação entre o projeto e o portfólio de mercado é menos do que perfeita, pela aplicação da Equação de Bellman, que estabelece que o valor de um investimento é a soma do valor em um pequeno intervalo de tempo, acrescido do Valor Esperado de todos os fluxos de caixa futuros, descontados a uma taxa de risco e considerando-se que todas as decisões futuras são ótimas. O problema desse método é que ele pressupõe uma taxa de desconto exógena arbitrária. Dixit e Pindyck afirmam que, sem mercados completos, não existe uma teoria para determinar o valor correto para a taxa de desconto, dado que, nesse caso, o Capital Asset Pricing Model - CAPM não pode ser utilizado para calcular a taxa de desconto ajustada ao risco da maneira usual.

Copeland e Antikarov (2001) propõem que se adote o Valor Presente do projeto sem nenhuma opção, com a taxa de desconto calculada de acordo com o CAPM, como numa avaliação pelo método do FCD tradicional, como o seu valor de mercado. Isso permitiria a utilização do próprio projeto como o ativo básico do portfólio replicante (o outro seria um investimento sem risco), ou seja, como o seu ativo básico do projeto com opções. A ess premissa,ele dá o nome de Marketed Asset Disclaimer - MAD. A utilização do próprio projeto como o seu ativo básico e parte do seu portfólio replicante torna o mercado completo para esse projeto, garante uma perfeita correlação entre o projeto e esse portfólio replicante e permite o uso da condição de neutralidade ao risco para a solução do problema de valoração.

Smith e Nau (1993) fazem uma distinção entre o risco de mercado de um projeto, para qual o mercado é completo, e o seu risco privado, para o qual o mercado é incompleto. Os riscos correlacionados com o mercado permitem a montagem de um portfólio replicante e o hedge desse risco, que, por ser tratar de um risco sistemático, não pode ser diversificado pelo investidor. O risco privado não é correlacionado com o mercado, portanto, não pode ser "hedgeado", mas, por ser um risco não sistemático, pode ser diversificado pelo investidor. Os autores propõem que a função utilidade do investidor seja utilizada para se determinar o Equivalente Certo do risco privado, descontando-o em seguida pela taxa livre de risco.

### 2.1.3. Contingent Claims Analysis

A premissa fundamental no Contingent Claims Analysis é que o mercado seja suficientemente completo para que as mudanças estocásticas no valor do investimento possam ser replicadas por um portfólio dinâmico de ativos, cujo preço seja perfeitamente correlacionado com o valor do projeto. Uma vez feito isso, pode-se utilizar a avaliação neutra a risco para resolver o problema. Caso se queira ainda saber qual a taxa de desconto apropriada para o projeto, basta observar no mercado o retorno do portfólio replicante, embora isso não seja necessário para a determinação do valor do projeto.

Seja  $V(x,t)$  o valor de mercado de uma empresa que terá um fluxo de lucro futuro  $C(x,t)$ , onde x é uma variável de estado do preço do seu produto e μ o retorno deste ativo, onde  $\mu = \alpha + \delta$  = ganho de capital + dividendos. Assumindo que este produto é negociado no mercado e que seu preço  $x$  segue um Movimento Geométrico Browniano (MGB), temos:

$$
dx = \alpha x dt + \sigma x dz
$$

#### Equação 2.1

onde dz é o incremento de processo de Wiener. Podemos montar um portfólio composto de um investimento unitário em um ativo sem risco e  $n$  unidades do ativo produzido pela empresa a um custo total de  $(1 + nx)$ . Num período de tempo dt o retorno deste portfólio será o retorno do investimento no ativo sem risco, r dt, dividendos auferidos de  $nx\delta dt$  e um ganho de capital de  $ndx = n\alpha xdt + n\alpha xdz$  Dessa forma, a taxa de retorno deste portfólio replicante será dada por:

 $(r + nx(\alpha + \delta))$  $nx$  $y + nx(\alpha + \delta)$ )dt +  $\sigma nx dz$ +  $+ nx(\alpha + \delta)$ )dt + 1  $\frac{(\alpha + \delta)}{dt + \text{onxdz}}$ .

O projeto tem um valor de  $V(x,t)$  e um retorno instantâneo de C $(x,t)dt$ , além de um ganho de capital de  $dV(x,t)$ . Expandindo  $dV(x,t)$  pelo Lema de Itô

chega-se a  $\frac{C(\text{x},t)}{T}$  $\int \frac{1}{x} \frac{1}{x} \frac{1}{x} \frac{1}{x} \frac{1}{x} \frac{1}{x} \frac{1}{x} dx + \frac{1}{V(x,t)} dz$  $V(x,t)$  $dt + \frac{V_x \sigma x}{\sigma}$  $V(x,t)$  $C(x,t)+V_t+V_x \alpha x+\frac{1}{2}V_{xx}\sigma^2 x^2$   $V_x \sigma x$  $V(x,$ , t) +  $V_t$  +  $V_x \alpha x + \frac{1}{2} V_{xx} \sigma^2 x^2$  $\alpha x + \frac{1}{2} V_{xx} \sigma^2 x^2 + V_x \sigma^2$  $+\frac{V_t+V_x\alpha x+\frac{1}{2}V_{xx}\sigma^2 x^2}{V_t+V_x\sigma^2}dt+\frac{V_x\alpha x}{V_t+V_x}dz$ . Por definição, ambos os investimentos devem apresentar o mesmo risco e o mesmo retorno. Igualando os termos ficamos com um sistema com duas equações:

$$
\begin{cases}\n\frac{nx}{1+nx} = \frac{V_x x}{V(x,t)} \\
\frac{r + nx(\alpha + \delta)}{1+nx} dt = \frac{C(x,t) + V_t + V_x \alpha x + \frac{1}{2} V_{xx} \sigma^2 x^2}{V(x,t)} dt\n\end{cases}
$$

A resolução desse sistema dá a equação diferencial parcial para o valor do projeto: (Uma análise mais detalhada desta metodologia pode ser encontrada em Dixit & Pindyck (1994)).

$$
\frac{1}{2}\sigma^2 x^2 V_{xx}(x,t) + (r - \delta)x V_{x}(x,t) + V_{t}(x,t) - rV(x,t) + C(x,t) = 0
$$
 **Equação 2.2**

A mesma conclusão pode ser obtida montando-se um portfólio livre de risco composto da firma e na venda a curto prazo de  $n$  unidades do ativo produzido pela empresa, onde  $n$  é determinado de forma a obrigar este portfólio a não ter risco.

$$
\phi_0 = V - nx
$$
\n
$$
\phi_1^+ = V_1^+ - nx_1^+
$$
\n
$$
\phi_1^- = V_1^- - nx_1^-
$$

 $d\phi_0 = dV - ndx$ 

Desenvolvendo dV por Itô, chega-se a:

$$
d\phi = (V_t + V_x \alpha x + \frac{1}{2} V_{xx} \sigma^2 x^2 - n \alpha x) dt + (V_x - n) \sigma x dz
$$

Para eliminar o risco do portfólio, faz-se  $V_x - n = 0$  e  $n = V_x$ . Como esse portfólio é livre de risco, o seu retorno livre de risco tem que ser igual ao seu retorno total, e fica-se então, com  $r \phi dt = d\phi + C(x,t)dt - \delta V_r x dt$ . Substituindo os valores de  $\phi$  e  $d\phi$  chega-se a mesma **Equação 2.2** derivada anteriormente:

$$
\frac{1}{2}\sigma^2 x^2 V_{xx}(x,t) + (r - \delta)x V_{x}(x,t) + V_{t}(x,t) - rV(x,t) + C(x,t) = 0
$$
 **Equação 2.3**

O valor das opções reais do projeto é determinado estabelecendo-se condições de contorno específicas para o tipo de opção em consideração.

### 2.1.4. Programação Dinâmica

O método dos ativos contingenciais requer que os mercados sejam completos. Quando esse não é o caso, uma solução utilizada é o método da programação dinâmica, na qual se adota uma taxa de desconto exógena  $\tilde{n}$  e o problema de valoração é dividido em duas partes: a decisão imediata é uma função de valoração que engloba as conseqüências de todas as decisões subseqüentes. Uma vez modelado o problema desta forma, sua solução é obtida a partir da otimização estática do último período, e voltando-se desse ponto final até o instante inicial e considerando-se que sempre serão tomadas decisões ótimas em cada período, a partir das informações existentes naquele instante. Assim, o valor de todas as oportunidades ótimas de investimento será:

$$
F_0 = \max \left\{ V_0 - I, \frac{1}{1+r} E_0(F_1) \right\}
$$
 Equação 2.4

A Programação Dinâmica pode ser expressa pela Equação Geral de Bellman, em que ut é a variável de controle utilizada para maximizar o valor do projeto, e  $\,C_{_{t}}\!\left(\varkappa_{_{t}}, u_{_{t}}\right)$  é o fluxo de lucros no instante  $t_{\cdot}$ 

$$
F_{t}(x_{t}) = \max_{u_{t}} \bigg\{ C_{t}(x_{t}, u_{t}) + \frac{1}{1+\rho} E_{t}[F_{t+1}(x_{t+1})] \bigg\}
$$

Quando o intervalo de tempo  $t$  tende a zero e o tempo é contínuo, a equação de Bellman, pode ser escrita como:

$$
\rho F(x,t) = \max_{u} \bigg\{ C(x,u,t) + \frac{1}{dt} E[dF] \bigg\}
$$

Se a variável aleatória  $x$  segue um processo de Itô na forma de  $dx = a(x, u, t)dt + b(x, u, t)dz$ , tem-se:

$$
\rho F(x,t) = \max_{u} \left\{ C(x,u,t) + F_t(x,t) + a(x,u,t) F_x(x,t) + \frac{1}{2} b^2(x,u,t) F_{xx}(x,t) \right\}
$$

No caso do problema de parada ótima, a equação reduz-se a:

$$
F(x,t) = \max \bigg\{ \Omega(x,t) C(x,t) dt + \frac{1}{1+\rho dt} E\big[F(x+dx,t+dt\big)x\big]\bigg\}
$$

em que  $\Omega(x,t)$  é o benefício obtido exercendo-se a opção de abandono (payoff terminal). Na região de *continuação*, o segundo termo do lado direito da equação é o maior dos dois, por definição, portanto o payoff terminal será ignorado e a expressão simplifica-se para:

$$
F(x,t) = C(x,t)dt + \frac{1}{1+\rho dt} E[F(x+dx, t+dt)x]
$$

Expandindo pelo Lema de Itô, chega-se a:

$$
\frac{1}{2}b^2(x,t)F_{xx}(x,t) + a(x,t)F_{x}(x,t) + F_{t}(x,t) - \rho F(x,t) + C(x,t) = 0
$$
 **Equação 2.5**

Essa é a equação diferencial que satisfaz a Função de Valoração do projeto na região de continuação, onde a segunda parcela da equação de Bellman é maior do que a primeira,  $\Omega(x,t)$ , e vale para  $x > x^*(t)$ . Para valores menores que  $x^*(t)$ ,  $\Omega(x,t)$  é maior, portanto vale mais a pena parar. Pode-se notar que se fizer  $a(x,u,t) = \alpha x e b(x,u,t) = \alpha x e$  e lembrando que  $\alpha = r - \delta e$  que em Programação Dinâmica arbitra-se uma taxa de desconto exógena  $\ddot{n}$  ao invés da taxa livre de risco r, verifica-se que a equação acima é a mesma Equação 2.2 obtida pelo método de Contingent Claims Analysis.

### 2.1.5. Decision Tree Analysis - DTA

Com DTA, a flexibilidade gerencial é modelada em tempo discreto por meio de instantes de decisão futuros que permitem ao gerente maximizar o valor do projeto condicionado às informações disponíveis naquele instante, quando diversas incertezas possivelmente já foram resolvidas. Dessa forma, a presença da flexibilidade gerencial embutida nos nós de decisões futuras permite que se modele um processo de gerenciamento ativo do projeto. Essa modelagem, no entanto, altera os fluxos de caixa futuros esperados e, conseqüentemente, as características de risco do projeto. O desvio padrão dos fluxos de caixa do projeto com flexibilidade não é o mesmo do projeto sem flexibilidade. Isso faz com que a taxa de desconto ajustada ao risco, determinada inicialmente para o projeto sem flexibilidade, não possa ser utilizada para a determinação do valor do projeto com opções reais.

Esse problema pode ser resolvido com o uso de probabilidades neutras a risco, conforme demonstrado na figura 2.1. Seja  $S_0$  o valor do projeto sem flexibilidade e  $S_i$  e  $S_i$  os fluxos de caixa esperados após um período nos dois estados da natureza possíveis. Seja  $F<sub>0</sub>$ o valor do projeto com flexibilidade.

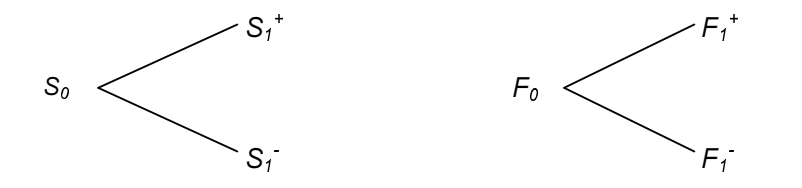

Figura 2.1 – Projeto com dois estados da natureza

Suponha-se ainda que  $p$  seja a probabilidade neutral a risco de  $S<sub>0</sub>$ . Isso implica que  $p \neq a$  probabilidade que dá o valor do ativo básico quando se desconta os fluxos de caixa futuros à taxa livre de risco.

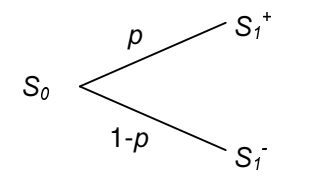

Então

$$
S_0 = \frac{pS_1^+ + (1-p)S_1^-}{1+r} \Rightarrow p = \frac{S_0(1+r) - S_1^-}{S_1^+ - S_1^-}
$$
 Equação 2.6

Montamos um portfólio sem risco (Ö) composto do projeto com flexibilidade e n posições vendidas de S. Ao final de um período, os valores possíveis para esse portfólio serão os mostrados na figura 2.2.

$$
\Phi_0 = F_0 - nS_0
$$
\n
$$
\Phi_1^+ = F_1^+ - nS_1^+
$$
\n
$$
\Phi_1^- = F_1^- - nS_1^-
$$

Figura 2.2 – Portfólio livre de Risco

Como este portfólio é sem risco, podemos fazer:

$$
\Phi_1^+ = \Phi_1^-
$$
  
\n
$$
F_1^+ - nS_1^+ = F_1^- - nS_1^-
$$
  
\n
$$
n(S_1^+ - S_1^-) = F_1^+ - F_1^-
$$
  
\n
$$
n = \frac{F_1^+ - F_1^-}{S_1^+ - S_1^-}
$$

Para evitar ganhos de arbitragem, um investimento sem risco tem necessariamente que retornar a taxa livre de risco:

$$
\Phi_0 = \frac{\Phi_1^+}{1+r}
$$
  
\n
$$
F_0 - nS_0 = \frac{F_1^+ - nS_1^+}{1+r}
$$
  
\n
$$
F_0 = \frac{F_1^+ - nS_1^+ + nS_0(1+r)}{1+r}
$$

Substituindo o valor de n, após alguma álgebra chegamos a:

$$
F_0 = \frac{F_1^+ + \frac{F_1^+}{S_1^+ - S_1^-} \left( S_0 \left( 1 + r \right) - S_1^- \right) - \frac{F_1^-}{S_1^+ - S_1^-} \left( S_0 \left( 1 + r \right) - S_1^+ \right)}{1 + r}
$$
\n
$$
F_0 = \frac{F_1^+ \left[ \frac{S_0 \left( 1 + r \right) - S_1^-}{S_1^+ - S_1^-} \right] + F_1^+ \left[ \frac{S_1^+ - S_0 \left( 1 + r \right)}{S_1^+ - S_1^-} \right]}{1 + r}
$$

Então:

$$
F_0 = \frac{pF_1^+ + (1-p)F_1^-}{1+r}
$$
 Equação 2.7

A Equação 2.7 mostra que se pode determinar o valor do projeto com opções  $(F<sub>o</sub>)$  utilizando probabilidades neutras a risco determinado para o projeto sem opções conforme Equação 2.6, e descontando o valor esperado destes fluxos de caixa através da taxa livre de risco.

### 2.1.6. O Modelo Binomial

A distribuição de probabilidade lognormal contínua pode ser modelada por uma árvore binomial discreta. De acordo com o modelo primeiramente desenvolvido por Cox, Ross and Rubinstein (1979), a cada passo o preço (6) é multiplicado por uma variável aleatória que pode tomar dois valores,  $u$  ou  $d$ , conforme na figura 2.3.

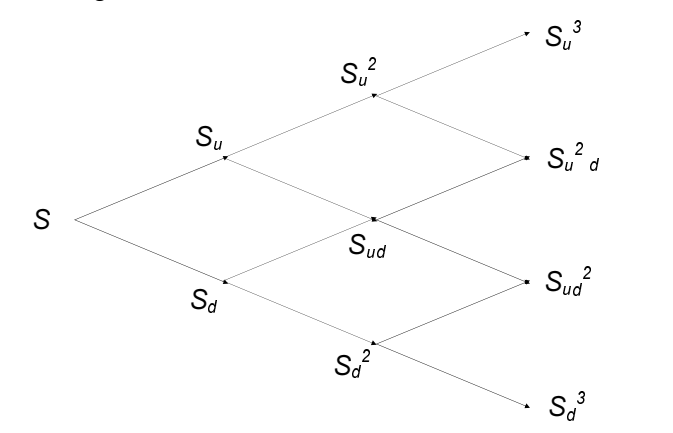

Figura 2.3 – Modelo de Cox, Ross e Rubinstein

Para que essa representação emule uma distribuição lognormal, é necessário escolher valores apropriados para  $u$ ,  $d$  e a probabilidade  $p$ , de forma que a média (µ) e a variância ( $\sigma$ ) dos retornos de S sejam os mesmos que os

parâmetros do Movimento Geométrico Browniano (MGB) de 6,  $dS = \mu S dt + \sigma S dz$ . Definindo  $\widetilde{S}_1 = S_0 e^{\widetilde{v} \Delta t}$ ,  $1 - \omega_0$  $\widetilde{S}_1 = S_0 e^{\widetilde{v}\Delta t}$ , temos  $\widetilde{v}\Delta t = \ln\left(\frac{\widetilde{S}_1}{S}\right)$  $\overline{1}$  $\left(\frac{\widetilde{S}_1}{\sqrt{S}}\right)$ l  $\Delta t = \ln \left( \frac{\widetilde{S}_1}{S_0} \right)$ 1 ~<br>~  $\tilde{v}\Delta t = \ln$  $\mathcal{S}_{0}^{(n)}$  $\widetilde{v}\Delta t = \ln\left(\frac{S_1}{S_2}\right)$ . Para simplificar, assumimos que S $_o$  = 1 e ficamos com  $\,\widetilde{v}\Delta t = E\big(\!\ln\widetilde{S}_1\big)$ .

Após um período, S<sub>1</sub> assumirá o valor S<sub>u</sub> ou S<sub>a</sub>. Da mesma forma, o retorno  $(\widetilde{v}\,)$  nesse período será  $\ln\!\left(\frac{S_u}{S}\right)\! =\! \ln u$  $\ln\left(\frac{S_y}{S}\right) = \ln\right)$  $\begin{pmatrix} S_u \ S'_{S} \end{pmatrix}$  $\binom{S_u}{S}$  = ln  $u$  ou ln  $d$  , com probabilidade  $p$  e  $(1-p)$  respectivamente.

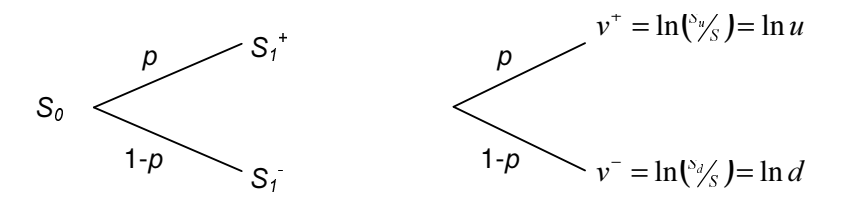

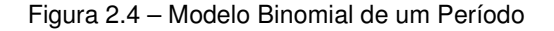

O Valor Esperado e a Variância destes retornos serão respectivamente  $E\big[\ln \widetilde{S}_1\big]=p\ln u+(1-p)\ln d$  e  $Var\big[\ln \widetilde{S}_1\big]=p(1-p)(\ln u-\ln d\,\big)^2$ . É sabido que os retornos de uma distribuição lognormal têm distribuição normal. Assim, temos  $d \ln S = dv = vdt + \sigma dz$  e ficamos com:

$$
E\left[\ln \widetilde{S}_1\right] = v\Delta t
$$
  
var $\left[\ln \widetilde{S}_1\right] = \sigma^2 \Delta t$ 

Igualando esses valores às fórmulas determinadas anteriormente, fica-se com:

$$
v\Delta t = p \ln u + (1 - p) \ln d
$$
 \t\nEquação 2.8

$$
\sigma^2 \Delta t = p(1-p)(\ln u - \ln d)^2
$$
 Equação 2.9

Tem-se um grau de liberdade uma vez que se tem três incógnitas e apenas duas equações. Fazendo  $\ln u = - \ln d$ , ou seja,  $u = 1/d$ , tem-se:

$$
v\Delta t = (2p - 1)\ln u
$$
 **Equação 2.10**

$$
\sigma^2 \Delta t = p(1-p)4(\ln u)^2
$$
 Equação 2.11

Fazendo (Equação  $(2.10)^2$  $(Equacão$  2.11) obtem-se  $(\ln u)^2 = v^2 \Delta t^2 + \sigma^2 \Delta t$ . Substituindo em **Equação 2.10** chegamos a:

$$
p = \frac{1}{2} + \frac{1}{2} \frac{1}{\sqrt{\frac{\sigma^2}{v^2 \Delta t} + 1}}
$$

Substituindo o valor de  $p$  em Equação 2.10 obtemos o valor de ln  $u$ :

$$
\ln u = \frac{v\Delta t}{2\left[\frac{1}{2} + \frac{1}{2}\frac{1}{\sqrt{\frac{\sigma^2}{v^2\Delta t}} + 1}\right] - 1}
$$
  

$$
\ln u = \sqrt{v^2\Delta t^2 + \sigma^2\Delta t}
$$
  

$$
\ln d = -\sqrt{v^2\Delta t^2 + \sigma^2\Delta t}
$$
  

$$
u = e^{\sqrt{v^2\Delta t^2 + \sigma^2\Delta t}}
$$
  

$$
d = e^{-\sqrt{v^2\Delta t^2 + \sigma^2\Delta t}}
$$
  
onde  $v = \mu - \frac{\sigma^2}{2}$ 

Para valores pequenos de ∆t, essas fórmulas podem ser simplificadas para:

$$
p = \frac{1}{2} + \frac{1}{2} \frac{v}{\sigma} \sqrt{\Delta t}
$$
  
Equação 2.12  

$$
u = e^{\sigma \sqrt{\Delta t}}
$$
  
Equação 2.13  

$$
d = e^{-\sigma \sqrt{\Delta t}}
$$
  
Equação 2.13

Essas fórmulas estão apresentadas em função dos parâmetros dos retornos da variável lognormal. (Y e ó são o valor esperado e o desvio padrão dos retornos). Podemos também definir o valor de  $p$  em função da própria variável lognormal:

$$
E[ST] = S0e\mu
$$
  
\n
$$
E[ST] = pS0u + (1-p)S0d
$$
  
\n
$$
S0e\mu = pS0u + (1-p)S0d
$$
  
\n
$$
e\mu = pu + (1-p)d
$$
  
\n
$$
p = \frac{e^{\mu t} - d}{u - d}
$$
 Equação 2.15